**PowerPac™ HC Power Supply**

**Instruction Manual**

**Catalog Number 164-5052**

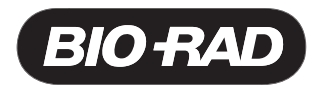

## **Table of Contents**

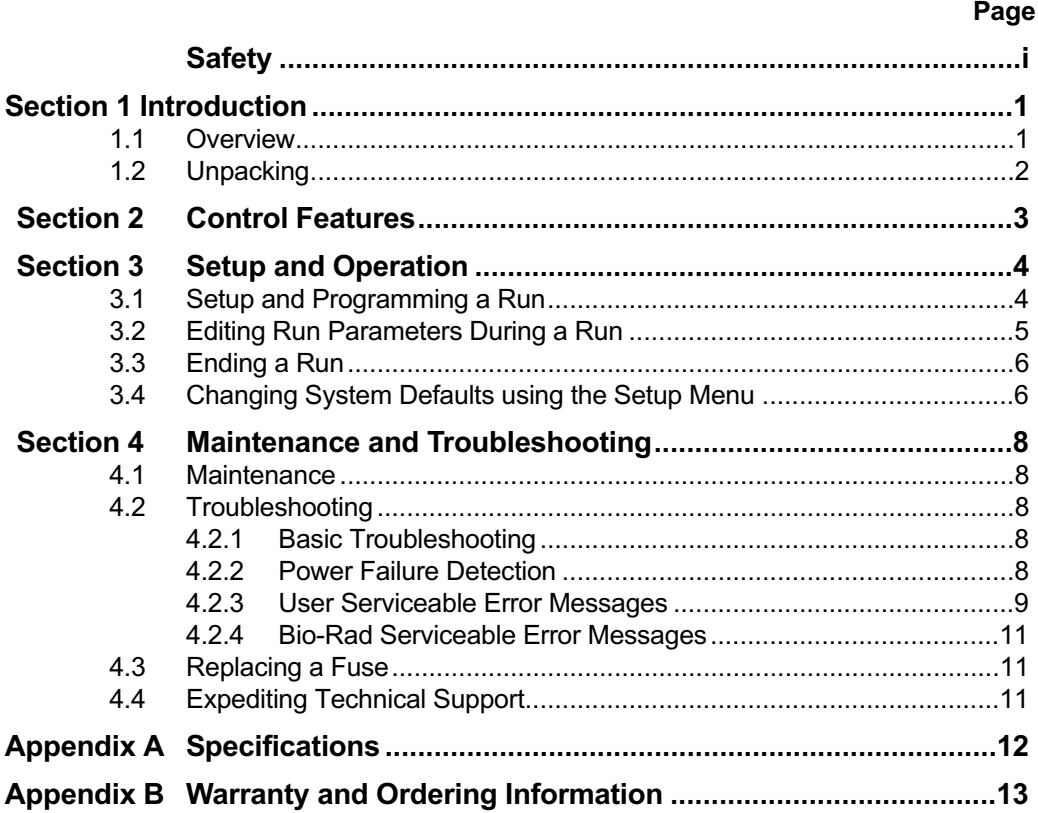

## **List of Figures**

- 1. Front View.
- 2. Rear View.
- 3. Front View with Legs in Lowered Position.
- 4. Front Panel.
- 5. Power Leads Connected Correctly.
- 6. Power Leads Connected Incorrectly.
- 7. Rear View Showing Fuse Drawer with Notches.

© 2013 Bio-Rad Laboratories, Inc. All rights reserved.

# **Safety**

## **Caution/Warning**

PowerPac power supplies use high output voltages that are electrically isolated from earth ground through a protective impedance to minimize the risk of electrical shock to the user. The following guidelines should be observed and followed when<br>using a PowerPac power supply.<br>PowerPee power supplies hove possed tot for coaration at temperatures between using a PowerPac power supply.

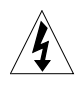

!

PowerPac power supplies have passed test for operation at temperatures between 0° and 40°C, with relative humidity between 0 and 95% non-condensing. Operating the power supply outside these conditions is not recommended by Bio-Rad and will void the warranty.

- 1. To ensure adequate cooling of the power supply, be sure that there is at least 6 cm clearance around the power supply. Do not block the fan vents at the rear of the unit.
- 2. Always connect the power supply to a 3-prong, grounded AC outlet, using the 3-prong AC power cord provided with the power supply.
- 3. Bio-Rad electrophoresis cells have molded two-prong plugs that are inserted into the power supply's high voltage output jacks. These plugs have been EN 61010\* certified for safety compliance for use with PowerPac power supplies. Use of other plugs or banana jacks is done at the user's own risk and is not recommended by Bio-Rad. When inserting and removing the molded two-prong plug, always grasp the plug by the molded support at the rear of the plug. Do not grasp the individual prong ends.
- 4. Do not operate the power supply in extreme humidity (>95%) or where condensation can short the internal electrical circuits of the power supply.
- 5. When taking the power supply into a cold room, the unit can be operated immediately. However, when removing the power supply from the cold room, let the unit equilibrate to room temperature for a minimum of 2 hours before using it.
- 6. Never connect a high voltage output lead to earth ground. This defeats the floating electrical isolation of the power supply and exposes the user to potentially lethal high voltages.

### **Important**

This instrument is intended for laboratory use only.

This product conforms to the class A standards for Electromagnetic Emissions, intended for laboratory equipment applications. It is possible that emissions from this product may interfere with some sensitive appliances when placed nearby or on the same circuit as those appliances. The user should be aware of this potential and take appropriate measures to avoid interference.

Bio-Rad's PowerPac power supplies are designed and certified to meet EN 61010\* safety standards. Certified products are safe to use when operated in accordance with the instruction manual. This safety certification does not extend to electrophoresis cells or accessories that are not EN 61010 certified, even when connected to this power supply.

This instrument should not be modified or altered in any way. Alteration of this instrument will void the manufacturer's warranty, void the EN 61010 certification, and create a potential safety hazard for the user.

Bio-Rad is not responsible for any injury or damage caused by the use of this instrument for purposes other than those for which it is intended, or by modifications of the instrument not performed by Bio-Rad or an authorized agent.

\*EN 61010 is an internationally accepted electrical safety standard for laboratory instruments.

## **Section 1 Introduction**

## **1.1 Overview**

The PowerPac HC power supply is designed to provide constant voltage, current or power for electrophoresis applications. The power supply operates at the value specified for the constant parameter, with limits for the other parameters. To prevent damage to the electrophoresis cell, the PowerPac HC provides automatic crossover to constant current, constant voltage, or constant power, depending on which set limit is first reached. If the set limit of the non-constant parameter is reached, the power supply will switch, making the limiting non-constant parameter the new constant.

#### **Output specifications:**

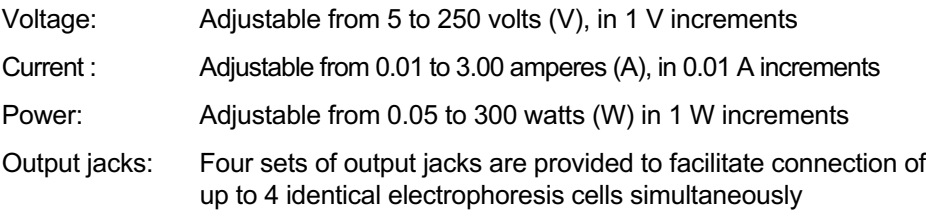

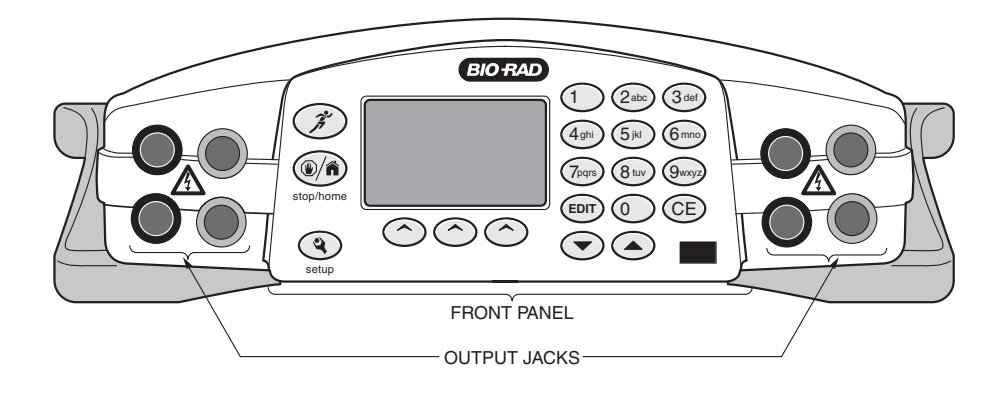

**Fig. 1. Front View.**

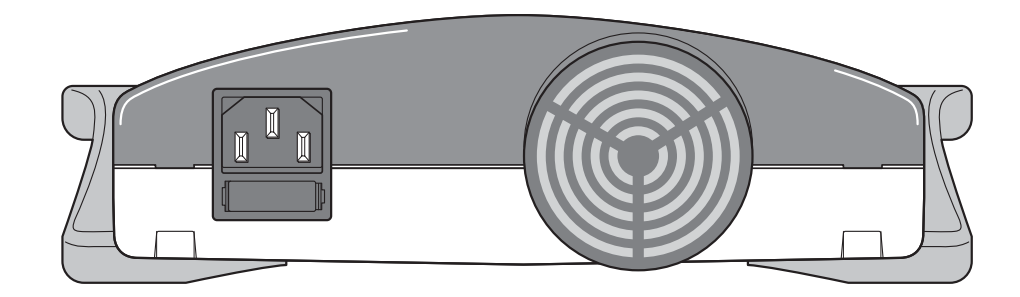

**Fig. 2. Rear View.**

The PowerPac HC power supply has the following features:

- Programmable constant voltage, constant current or constant power operation with automatic crossover.
- LCD screen displays all running parameters at once.
- Timer control to 99 hr, 59 min.
- Programmable methods with up to 3 steps.
- Pause mode for editing run parameters.
- Safety Features include automatic detection of no-load, short circuit, rapid resistance change, ground leak, fan failure and system overheating.
- Automatic completion of a run interrupted by power failure.
- Adjustable LCD display contrast.
- Input power 100–120/220–240 VAC, auto-switching
- Four output terminals.
- Stackable case with adjustable viewing angle via flip down legs (See Figure 3)

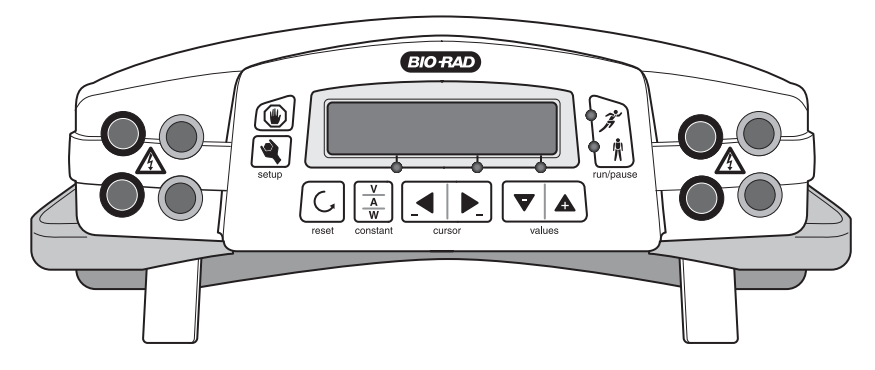

**Fig. 3. Front View with Legs in Lowered Position.**

#### **1.2 Unpacking**

When you receive your power supply, carefully inspect the container for any damage which may have occurred in shipping. Severe damage to the container may indicate damage to the power supply itself. If you suspect damage to the unit, immediately file a claim with the carrier in accordance with their instructions before contacting Bio-Rad Laboratories.

After unpacking the PowerPac HC, remove the plastic film from the translucent green top case. The plastic film may leave a residue. If so, clean with a soft, damp cloth. Also remove the die-cut plastic film covering the display window. Contents include:

- PowerPac HC power supply
- Power cord
- Instruction manual
- Warranty card
- Declaration of conformity

If any part is missing or damaged, contact Bio-Rad Laboratories immediately.

## **Section 2 Control Features**

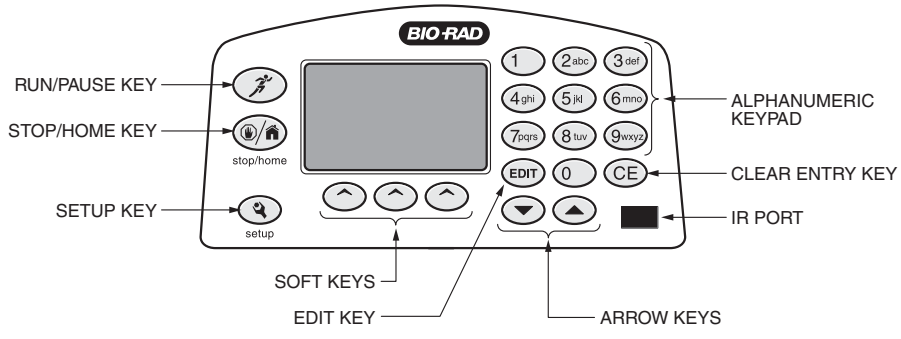

#### **Fig. 4. Front Panel.**

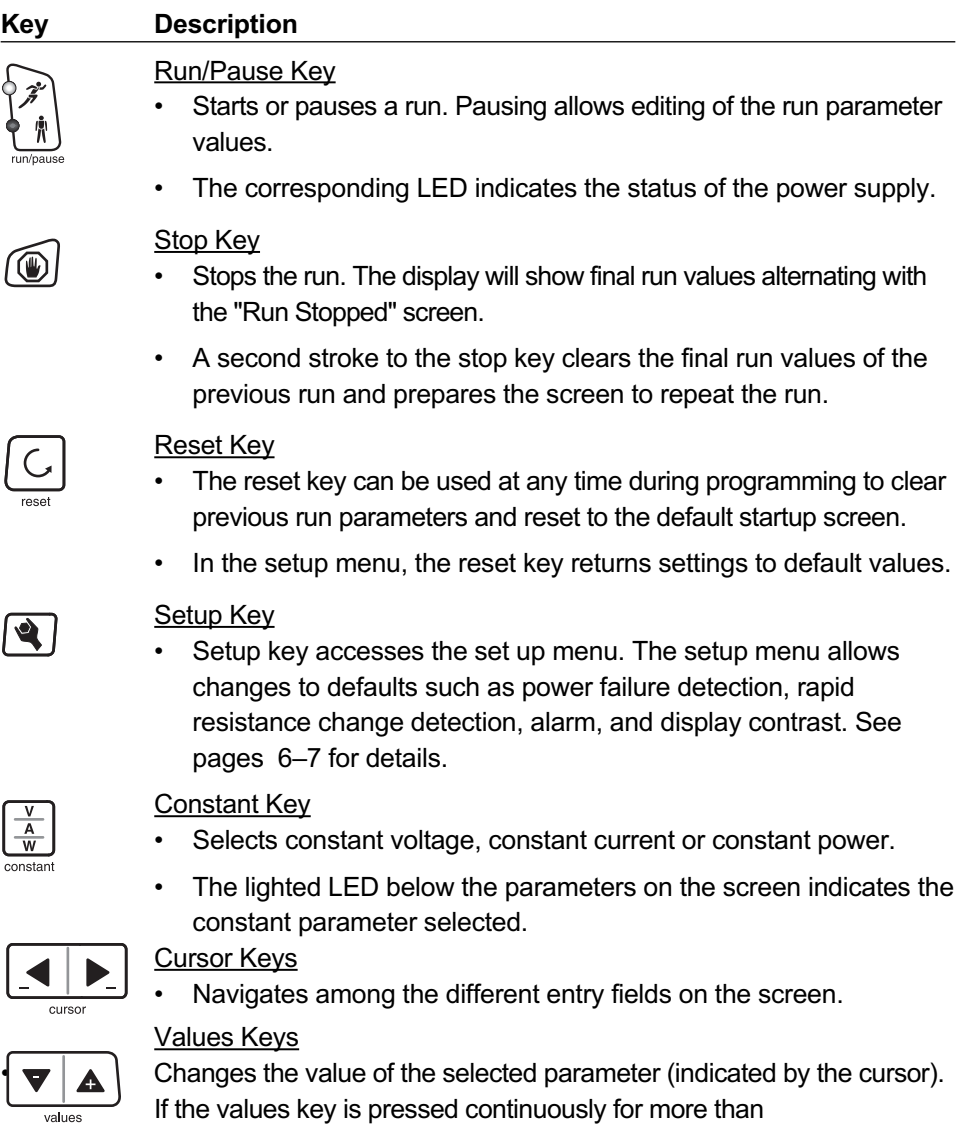

10 counts in either direction, +/-, the value will increase/decrease in increments of 10 to reach the desired value faster.

**3**

## **Section 3 Setup and Operation**

## **3.1 Setup and Programming a Run**

This section guides the user through setting up the power supply for a run, connecting the electrophoresis cell(s), programming, and running.

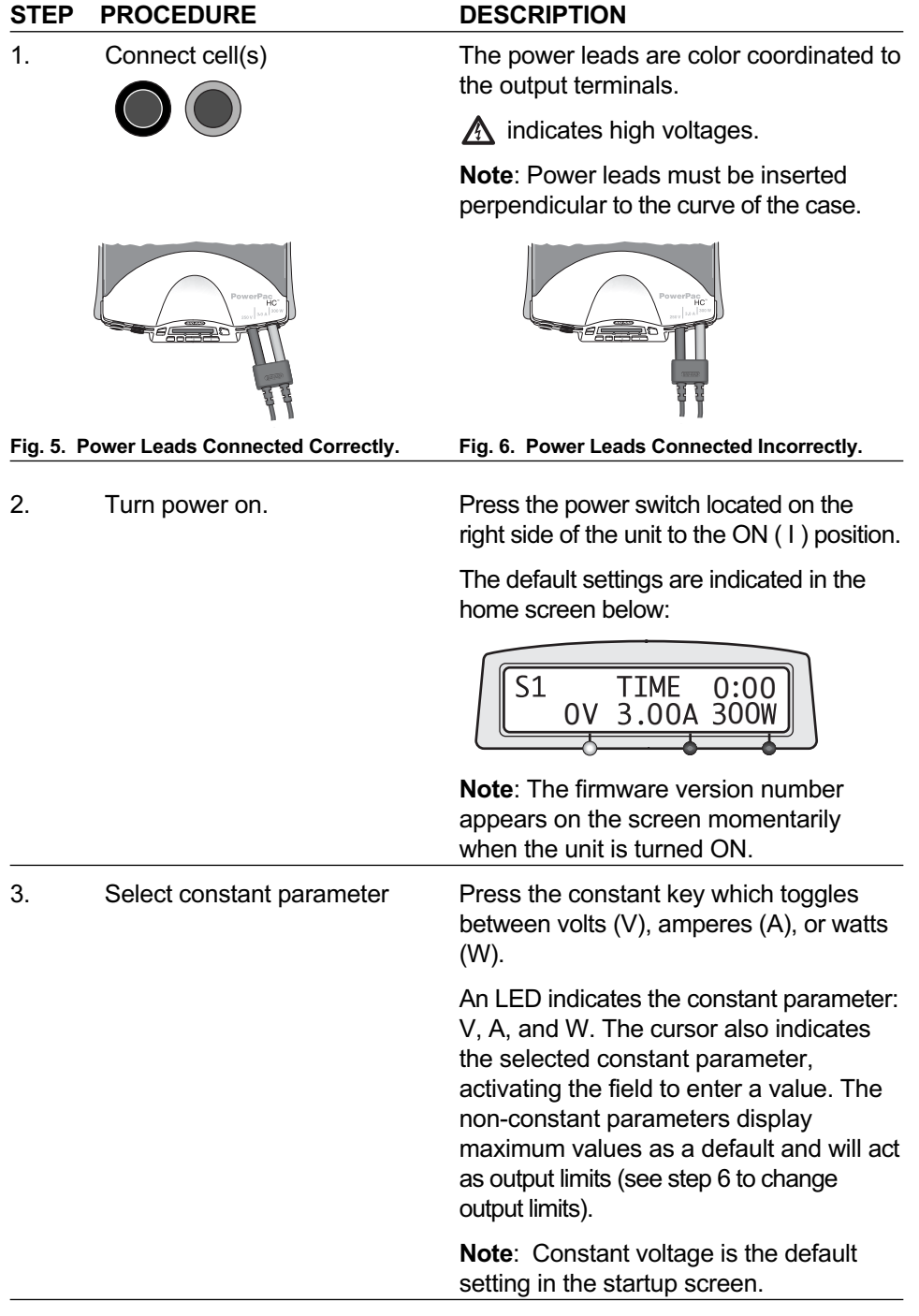

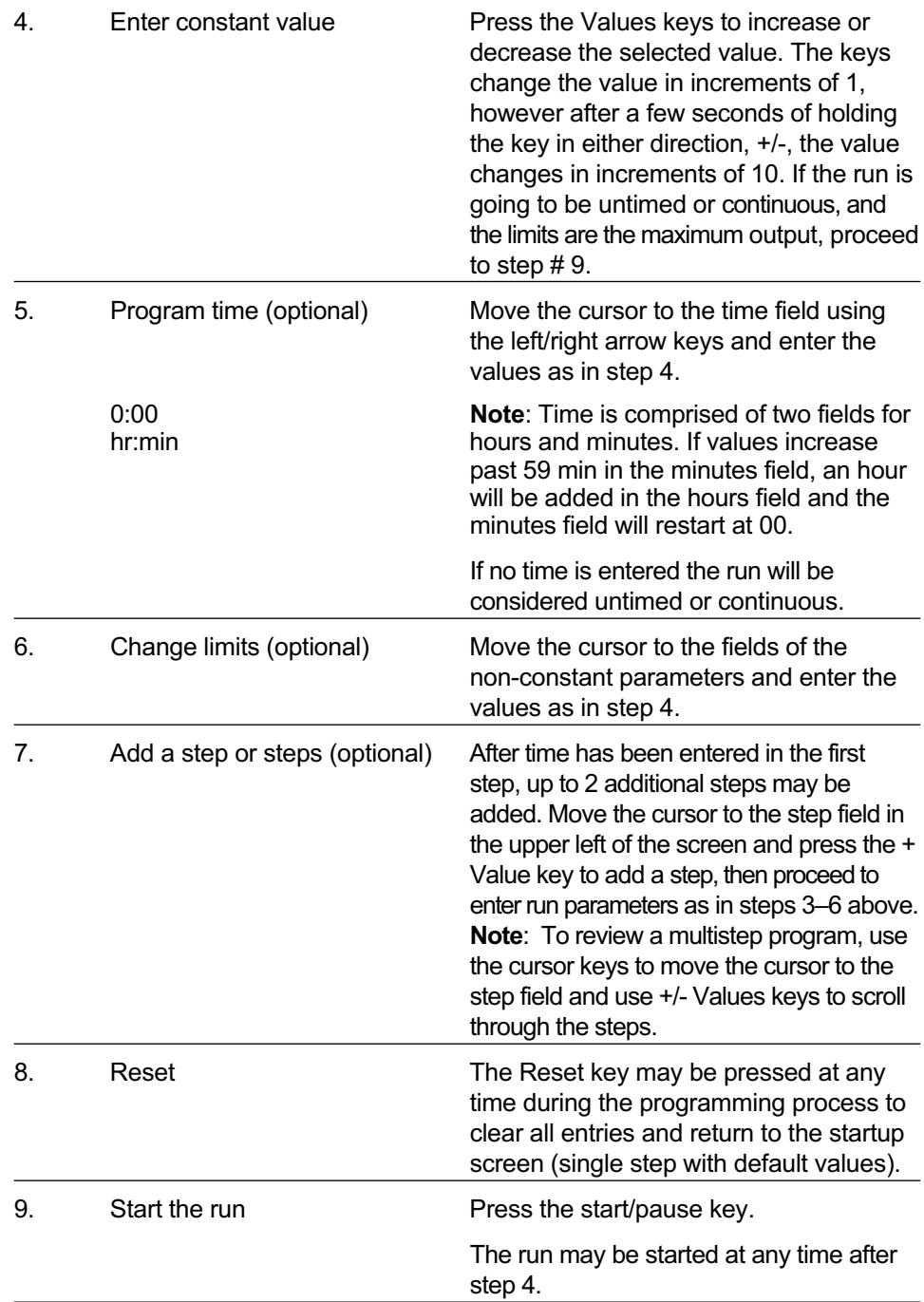

## **3.2 Editing Run Parameters During a Run**

![](_page_10_Picture_150.jpeg)

![](_page_11_Picture_143.jpeg)

#### **3.3 Ending a Run**

A run may be terminated in several ways: by user intervention, automatically if time was programmed, or due to a power failure (if power failure detection (PFd) is not enabled). The display will indicate how the run was ended as well as its final parameters.

![](_page_11_Picture_144.jpeg)

When the stop key (or any key) is pressed again, the original settings will appear and the PowerPac is ready to start the run again (except after a power failure with PFd off. See Troubleshooting for details). Changes made during Pause mode will be lost.

#### **3.4 Changing System Defaults using the Setup Menu**

The setup menu allows the user to activate the automatic power recovery function, turn off the rapid resistance change safety function, turn off the alarm, and adjust the display contrast.

#### **Power Failure Detection (PFd)**

The default setting for Power Failure Detection (PFd) is OFF. If a power failure (or multiple power failures) occurs during a run when PFd is ON, the PowerPac HC will automatically resume the run when power is restored. This occurs whether the run is timed or continuous. After the run has been completed or stopped, PFd is reset to its default setting, OFF.

**Note**: The PowerPac HC cannot distinguish between a power failure and being turned off at the power switch. If PFd is ON, and the PowerPac HC is turned off at the power switch during a run, the power supply will resume the run when turned back on, possibly creating an unsafe condition. Therefore, it is important always to stop a run before turning off the power supply.

#### **Rapid Resistance Change Detection (RRCd)**

The Rapid Resistance Change Detection safety feature alerts the user when the resistance load detected by the PowerPac HC has changed by more than 25% over a brief time-period, possibly indicating an unsafe condition. Certain applications, such as use with the DCode or DGene systems, might exhibit resistance changes <sup>3</sup> 25% and trigger a shutdown erroneously before completion of the run if RRCd is not turned off. For these applications, RDCd should be turned off. After a run has been completed or stopped with RRCd turned OFF, RRCd is reset to its default setting, ON.

#### **Alarm and Contrast Settings**

The PowerPac HC has an alarm that signals when a timed run is started, completed, or when an error message occurrs. The alarm can be turned off in the setup menu, if desired. If the alarm is turned off, it will not signal error messages.The display contrast can also be adjusted through the PowerPac HC's setup menu. Both of these user adjustments are preserved in memory, regardless of completion of the run or power shutdown. The Reset key may be used to return these settings to their defaults in the setup menu.

![](_page_12_Picture_144.jpeg)

## **Section 4 Maintenance and Troubleshooting**

### **4.1 Maintenance**

The PowerPac HC requires little maintenance to assure reliable operation. To clean the case, first unplug the power supply. Use a damp cloth to wipe down the outer case. Ethanol may be used to wipe the case, however, prolonged contact or use may cloud the green translucent case.

## **4.2 Troubleshooting**

#### **4.2.1 Basic Troubleshooting**

![](_page_13_Picture_110.jpeg)

### **4.2.2 Power Failure Detection (PFd)**

Power failure related messages provide information in the event of a power interruption during a run. The power supply and the electrophoresis cell are not at fault, and there is no actual corrective action.

The power failure detection default setting is OFF. That means that if a power outage occurs during a run, the run will be aborted and the run parameters will be lost. According to the application and user preferences, PFd may be turned ON, which will enable the PowerPac HC to resume the run automatically when power is restored.

If a power failure occurs during a run, there are several possible scenarios which are described as follows:

![](_page_14_Picture_164.jpeg)

#### **4.2.3 User Serviceable Error Messages**

The following user serviceable messages may appear, interrupting a run. Refer to this section for their cause and solution. Follow instructions on the screen to clear the error message and resume operation.

#### **Problem/error**

![](_page_14_Picture_165.jpeg)

![](_page_15_Picture_177.jpeg)

#### **4.2.4 Bio-Rad Serviceable Error Messages**

![](_page_16_Picture_149.jpeg)

### **4.3 Replacing a fuse**

If there is no display, lights, or fan, and the PowerPac HC is plugged into a working AC power outlet with the power switch in the "ON" position, the fuse may need to be replaced.

- 1. Disconnect the power cord from the electrical outlet.
- 2. Insert a flat blade screwdriver into the notches of the power entry module's fuse drawer to release it. See Figure 7.
- 3. Remove the fuse from the fuse drawer. Replace it with 8A, 250 V, 5x20 mm, type T fuse (Bio-Rad part number 900-8933).
- 4. Re-insert the fuse drawer into its position. Press the fuse drawer gently until it snaps into place.

The unit is now ready for use.

![](_page_16_Figure_9.jpeg)

**Fig. 7. Rear View Showing Fuse Drawer with Notches.**

**Note**: Repeated blowing of the fuse indicates a hardware failure. Contact Bio-Rad Technical Support.

### **4.4 Expediting Technical Support**

Make sure the following information is readily available before contacting Bio-Rad.

**Product model no**: Located in the sticker on the bottom of the unit (example: PowerPac HC Power Supply).

**Serial number**: Located in the sticker on the bottom of the unit (example: xxxBRxxxxx).

**Software version**: The PowerPac HC displays the software version momentarily after switching the power ON (example: Firmware 1.00).

State clearly the error code, error message or anomaly, and the conditions that originated the problem, including run parameters (V, A, and W) as well as the electrophoresis cell and buffer system.

## **Appendix A Specifications**

Output specifications 250 V, 3.0 A, 300 W

increments

Timer up to 99 hr, 59 min Pause/resume function ves

Safety compliance EN61010

Dimensions  $(D \times W \times H)$  28.5 X 25 X 8 cm Weight 2.0 kg

Output range (programmable) 5–250 V, fully adjustable in 1 V increments 0.01–3.0 A, fully adjustable in 0.01 A

1–300 W, fully adjustable in 1 W increments Type of output Constant voltage, current, or power with automatic crossover Output terminals **4 pair recessed banana jacks in parallel** Display 2 line, 16 character backlit LCD Operating conditions 0–40°C; 0–95% humidity in the absence of condensation EMI Conforms to CE standards for emissions and immunity class A, tested only at 230 V. TÛV EMC certification Safety features No load detection; sudden load change detection; ground leak detection; overload/short circuit detection; overvoltage protection; overheating protection Input protection **Fuse on hot and neutral** Input power (nominal) 100–120/220–240 VAC, autoswitching

## **Appendix B Warranty and Ordering Information**

### **Warranty**

The PowerPac HC power supply is covered by a standard Bio-Rad Laboratories warranty. Contact your local Bio-Rad representative for details of the warranty. If any defects should occur during this warranty period, Bio-Rad Laboratories will replace the defective parts without charge. However, the following defects are specifically excluded:

- 1. Defects caused by improper operation.
- 2. Repair or modification done by anyone other than Bio-Rad Laboratories or their authorized agent.
- 3. Use with cables or connectors not specified by Bio-Rad Laboratories for this power supply.
- 4. Deliberate or accidental misuse.
- 5. Damage caused by disaster.

For inquiry or request for repair service, contact your local Bio-Rad office.

### **Warranty Information**

![](_page_18_Picture_101.jpeg)

### **Ordering Information**

![](_page_18_Picture_102.jpeg)

![](_page_23_Picture_0.jpeg)

*Bio-Rad Laboratories, Inc.*

Life Science Group

*Web site* www.bio-rad.com *USA* 800 424 6723 *Australia* 61 2 9914 2800 *Austria* 01 877 89 01 *Belgium* 09 385 55 11 *Brazil* 55 11 5044 5699 **Canada** 905 364 3435 China 86 21 6169 8500 Czech Republic 420 241 430 532 Denmark 44 52 10 00 Finland 09 804 22 00<br>France 01 47 95 69 65 **Germany** 089 31 884 0 Greece 30 210 9532 220 Hong Kong 852 2789 3300 Hungary 36 1 4